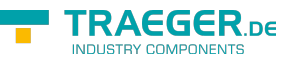

# OpcNodeFunc<T> Delegate

**Namespace:** Opc.UaFx **Assemblies:** Opc.UaFx.Advanced.dll

### **C#**

public delegate OpcStatusCode OpcNodeFunc<T>(OpcNodeContext<T> context) where T : OpcNode;

## **Parameters**

context [OpcNodeContext<](https://wiki.traeger.de/en/software/sdk/opc-ua/net/api/opc.uafx.opcnodecontext)[T](https://wiki.traeger.de/en/software/sdk/opc-ua/net/api/members#t)>

### **Returns**

**[OpcStatusCode](https://wiki.traeger.de/en/software/sdk/opc-ua/net/api/opc.uafx.opcstatuscode)** 

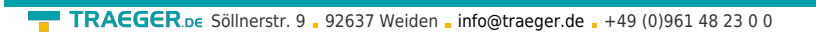

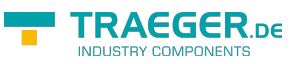

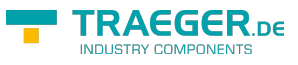

# Table of Contents